# Package 'hahmmr'

October 25, 2023

Title Haplotype-Aware Hidden Markov Model for RNA

Version 1.0.0

Description Haplotype-aware Hidden Markov Model for RNA (HaHMMR) is a method for detecting copy number variations (CNVs) from bulk RNA-seq data. Additional examples, documentations, and details on the method are available at <<https://github.com/kharchenkolab/hahmmr/>>.

**Depends** R  $(>= 4.1.0)$ 

biocViews

Imports data.table, dplyr, GenomicRanges, ggplot2, glue, IRanges, methods, patchwork, Rcpp, stringr, tibble, zoo

Suggests ggrastr, testthat

LinkingTo Rcpp, RcppArmadillo, roptim

NeedsCompilation yes

License MIT + file LICENSE

Encoding UTF-8

RoxygenNote 7.2.3

LazyData true

Author Teng Gao [aut, cre] (<<https://orcid.org/0000-0002-0196-689X>>), Evan Biederstedt [aut], Peter Kharchenko [aut]

Maintainer Teng Gao <tgaoteng@gmail.com>

Repository CRAN

Date/Publication 2023-10-25 18:00:10 UTC

## R topics documented:

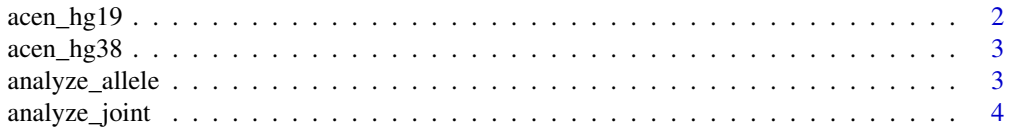

<span id="page-1-0"></span>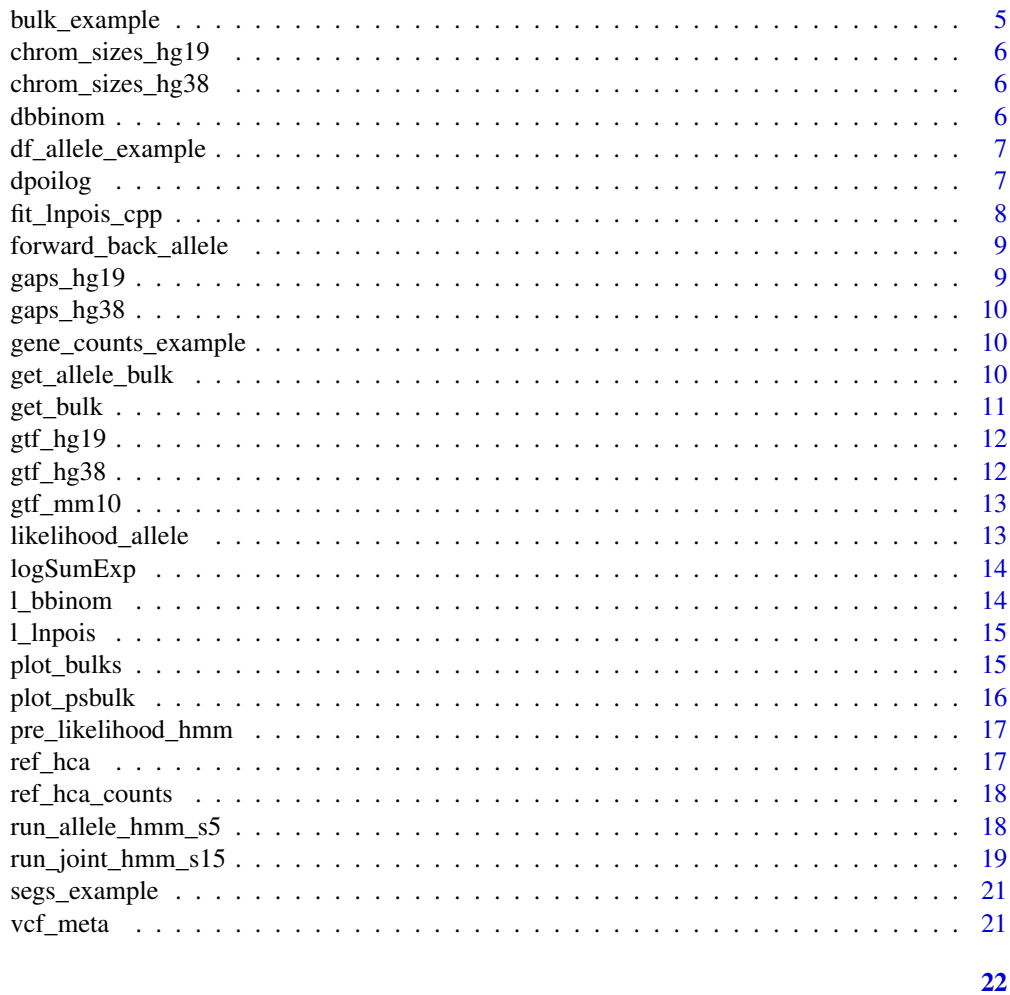

## **Index**

acen\_hg19

centromere regions (hg19)

## Description

centromere regions (hg19)

## **Usage**

acen\_hg19

## Format

An object of class tbl\_df (inherits from tbl, data. frame) with 22 rows and 3 columns.

<span id="page-2-0"></span>

centromere regions (hg38)

#### Usage

acen\_hg38

#### Format

An object of class tbl\_df (inherits from tbl, data.frame) with 22 rows and 3 columns.

analyze\_allele *Analyze allele profile*

#### Description

Analyze allele profile

#### Usage

```
analyze_allele(
 bulk,
  t = 1e-05,
  theta_min = 0.08,
  gamma = 20,
 nu = 0.5,
  r = 0.015,
 hmm = "S5",fit_theta = FALSE,
  fit_gamma = FALSE,
  theta_start = 0.05,
  verbose = TRUE
\mathcal{L}
```
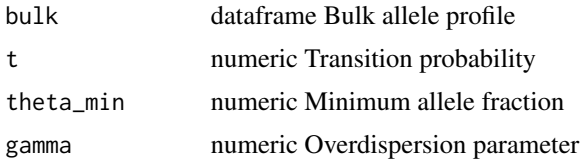

<span id="page-3-0"></span>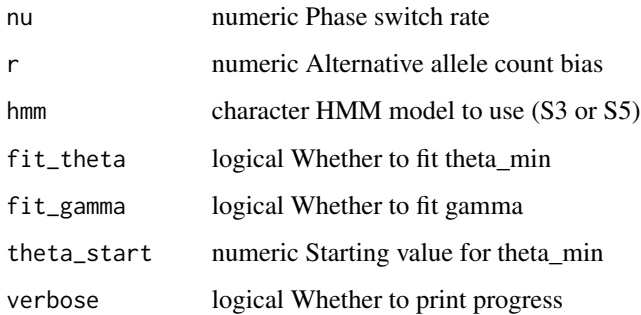

#### Value

dataframe Bulk allele profile with CNV states

#### Examples

```
bulk_example = analyze_allele(bulk_example, hmm = 'S5')
```
analyze\_joint *Analyze allele and expression profile*

#### Description

Analyze allele and expression profile

#### Usage

```
analyze_joint(
 bulk,
  t = 1e-05,
  gamma = 20,
  theta_min = 0.08,
  logphi\_min = 0.25,
  hmm = "S15",nu = 1,min\_genes = 10,
  r = 0.015,
  theta_start = 0.05,
  exclude_neu = TRUE,
  fit\_gamma = FALSE,fit_theta = FALSE,
  verbose = TRUE
)
```
## <span id="page-4-0"></span>bulk\_example 5

#### Arguments

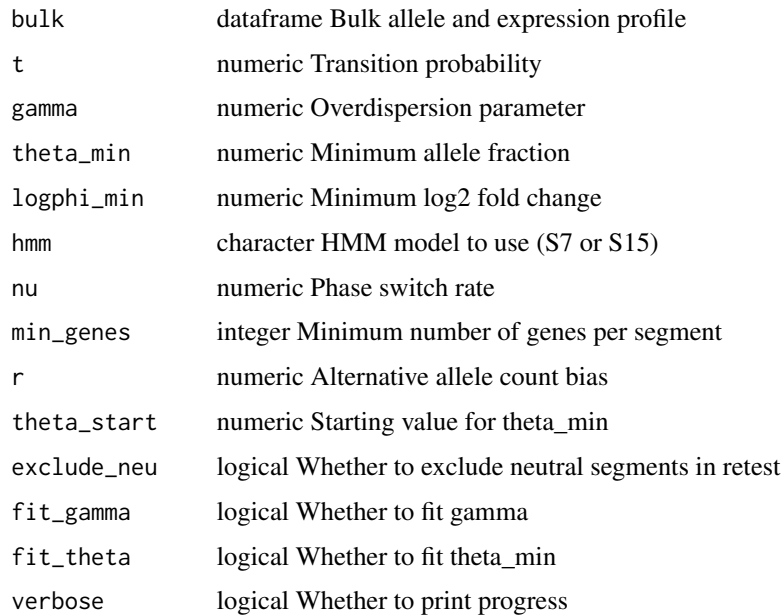

#### Value

dataframe Bulk allele and expression profile with CNV states

#### Examples

bulk\_example = analyze\_joint(bulk\_example, hmm = 'S15')

bulk\_example *example pseudobulk dataframe*

## Description

example pseudobulk dataframe

#### Usage

bulk\_example

## Format

An object of class tbl\_df (inherits from tbl, data.frame) with 10321 rows and 58 columns.

<span id="page-5-0"></span>chrom\_sizes\_hg19 *chromosome sizes (hg19)*

#### Description

chromosome sizes (hg19)

#### Usage

chrom\_sizes\_hg19

#### Format

An object of class data.table (inherits from data.frame) with 22 rows and 2 columns.

chrom\_sizes\_hg38 *chromosome sizes (hg38)*

#### Description

chromosome sizes (hg38)

#### Usage

chrom\_sizes\_hg38

#### Format

An object of class data.table (inherits from data.frame) with 22 rows and 2 columns.

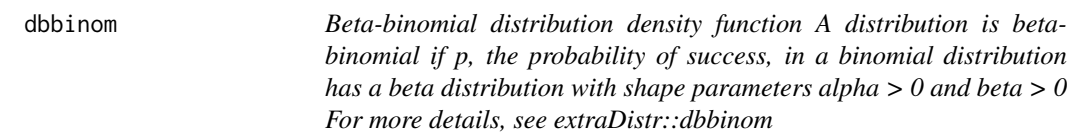

#### Description

Beta-binomial distribution density function A distribution is beta-binomial if p, the probability of success, in a binomial distribution has a beta distribution with shape parameters alpha > 0 and beta > 0 For more details, see extraDistr::dbbinom

#### Usage

```
dbbinom(x, size, alpha = 1, beta = 1, log = FALSE)
```
## <span id="page-6-0"></span>df\_allele\_example 7

### Arguments

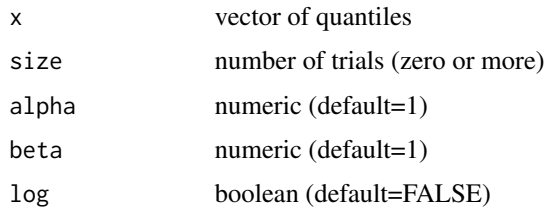

#### Value

numeric Probability density values

#### Examples

dbbinom(1, 1, 1, 1)

df\_allele\_example *example allele count dataframe*

#### Description

example allele count dataframe

#### Usage

df\_allele\_example

#### Format

An object of class data.table (inherits from data.frame) with 9957 rows and 11 columns.

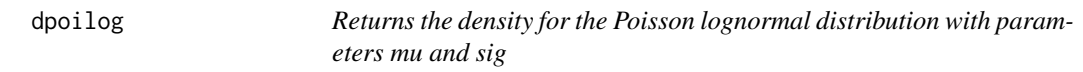

#### Description

Returns the density for the Poisson lognormal distribution with parameters mu and sig

#### Usage

dpoilog(x, mu, sig, log = FALSE)

## <span id="page-7-0"></span>Arguments

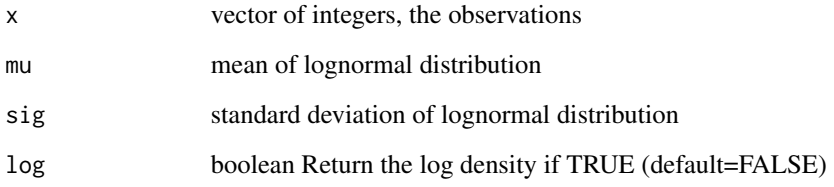

### Value

numeric Probability density values

## Examples

```
p = dpoilog(1, 1, 1)
```
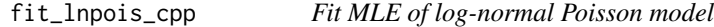

## Description

Fit MLE of log-normal Poisson model

## Usage

fit\_lnpois\_cpp(Y\_obs, lambda\_ref, d)

## Arguments

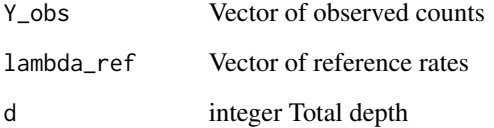

#### Value

NumericVector MLE estimates of mu and sigma

<span id="page-8-0"></span>forward\_back\_allele *Forward-backward algorithm for allele HMM*

## Description

Forward-backward algorithm for allele HMM

#### Usage

forward\_back\_allele(hmm)

#### Arguments

hmm HMM object; expect variables x (allele depth), d (total depth), logPi (log transition prob matrix), delta (prior for each state), alpha (alpha for each state), beta (beta for each state), states (states), p\_s (phase switch probs)

#### Value

numeric matrix; posterior probabilities

#### Examples

forward\_back\_allele(pre\_likelihood\_hmm)

gaps\_hg19 *genome gap regions (hg19)*

#### Description

```
genome gap regions (hg19)
```
#### Usage

gaps\_hg19

#### Format

An object of class data.table (inherits from data.frame) with 28 rows and 3 columns.

<span id="page-9-0"></span>

genome gap regions (hg38)

#### Usage

gaps\_hg38

#### Format

An object of class data.table (inherits from data.frame) with 30 rows and 3 columns.

gene\_counts\_example *example gene expression counts matrix*

#### Description

example gene expression counts matrix

#### Usage

gene\_counts\_example

## Format

An object of class matrix (inherits from array) with 1758 rows and 1 columns.

get\_allele\_bulk *Aggregate into pseudobulk alelle profile*

#### Description

Aggregate into pseudobulk alelle profile

#### Usage

```
get_allele_bulk(df_allele, gtf, genetic_map = NULL, nu = 0.5, min_depth = 0)
```
#### <span id="page-10-0"></span>get\_bulk 11

## Arguments

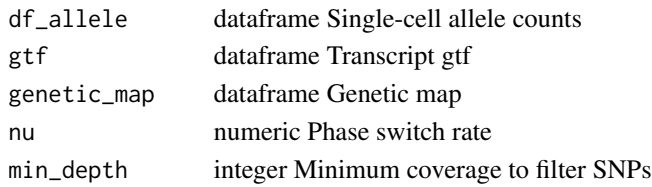

#### Value

dataframe Pseudobulk allele profile

#### Examples

bulk\_example = get\_allele\_bulk( df\_allele = df\_allele\_example, gtf = gtf\_hg38)

get\_bulk *Produce combined bulk expression and allele profile*

## Description

Produce combined bulk expression and allele profile

#### Usage

```
get_bulk(
  count_mat,
  lambdas_ref,
  df_allele,
 gtf,
  genetic_map = NULL,
 min\_depth = 0,nu = 1,verbose = TRUE
)
```
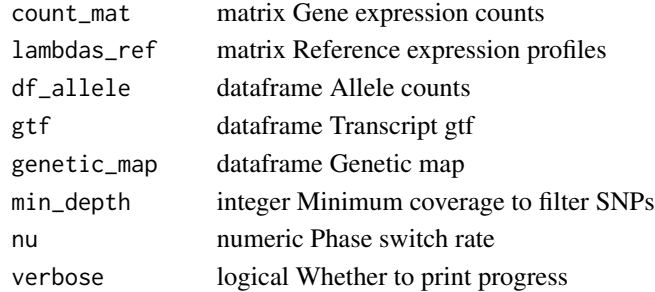

## <span id="page-11-0"></span>Value

dataframe Pseudobulk gene expression and allele profile

## Examples

```
bulk_example = get_bulk(
   count_mat = gene_counts_example,
   lambdas_ref = ref_hca,
   df_allele = df_allele_example,
   gtf = gtf_hg38)
```
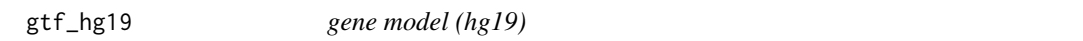

#### Description

gene model (hg19)

#### Usage

gtf\_hg19

#### Format

An object of class data.table (inherits from data.frame) with 26841 rows and 5 columns.

gtf\_hg38 *gene model (hg38)*

#### Description

gene model (hg38)

#### Usage

gtf\_hg38

#### Format

An object of class data.table (inherits from data.frame) with 26807 rows and 5 columns.

<span id="page-12-0"></span>gtf\_mm10 *gene model (mm10)*

## Description

gene model (mm10)

#### Usage

gtf\_mm10

## Format

An object of class data.table (inherits from data.frame) with 30336 rows and 5 columns.

likelihood\_allele *Only compute total log likelihood from an allele HMM*

## Description

Only compute total log likelihood from an allele HMM

#### Usage

```
likelihood_allele(hmm)
```
#### Arguments

hmm HMM object; expect variables x (allele depth), d (total depth), logPi (log transition prob matrix), delta (prior for each state), alpha (alpha for each state), beta (beta for each state), states (states), p\_s (phase switch probs)

#### Value

numeric; total log likelihood

#### Examples

likelihood\_allele(pre\_likelihood\_hmm)

<span id="page-13-0"></span>

logSumExp function

#### Usage

logSumExp(x)

#### Arguments

x NumericVector

#### Value

double logSumExp of x

l\_bbinom *calculate joint likelihood of allele data*

## Description

calculate joint likelihood of allele data

#### Usage

l\_bbinom(AD, DP, alpha, beta)

#### Arguments

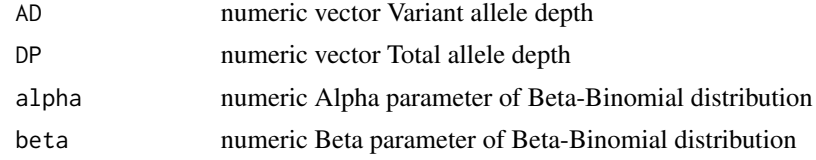

## Value

numeric Joint log likelihood

## Examples

l\_bbinom(c(1, 2), c(1, 2), 1, 1)

<span id="page-14-0"></span>

calculate joint likelihood of a PLN model

#### Usage

l\_lnpois(Y\_obs, lambda\_ref, d, mu, sig, phi = 1)

#### Arguments

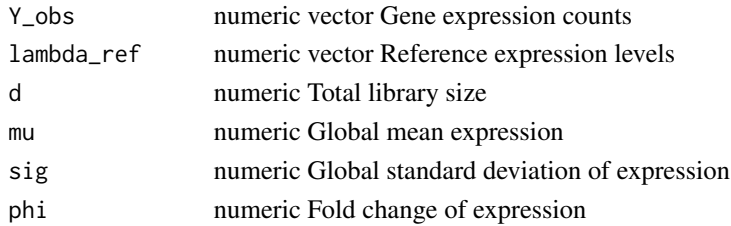

#### Value

numeric Joint log likelihood

#### Examples

l\_lnpois(c(1, 2), c(1, 2), 1, 1, 1)

plot\_bulks *Plot a group of pseudobulk HMM profiles*

## Description

Plot a group of pseudobulk HMM profiles

## Usage

```
plot_bulks(bulks, ..., ncol = 1, title = TRUE, title_size = 8)
```
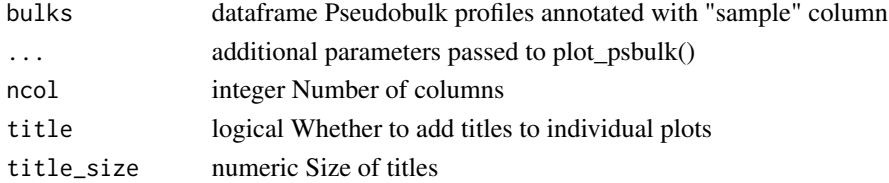

#### Value

a ggplot object

### Examples

p = plot\_bulks(bulk\_example)

plot\_psbulk *Plot a pseudobulk HMM profile*

#### Description

Plot a pseudobulk HMM profile

#### Usage

```
plot_psbulk(
 bulk,
  use_pos = TRUE,
  allele_only = FALSE,
 min<sub>LLR</sub> = 5,
 min\_depth = 8,
  exp\_limit = 2,
 phi_mle = TRUE,
  theta_roll = FALSE,
  dot\_size = 0.8,
  dot\_alpha = 0.5,
  legend = TRUE,
  exclude_gap = TRUE,
  genome = "hg38",
  text\_size = 10,
  raster = FALSE
)
```
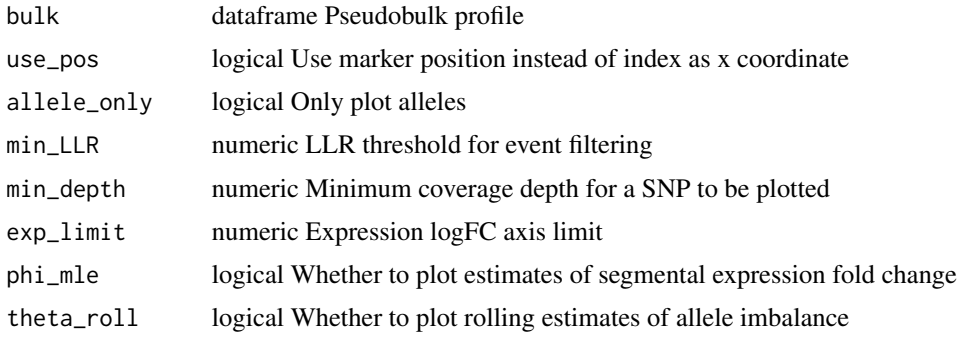

<span id="page-15-0"></span>

<span id="page-16-0"></span>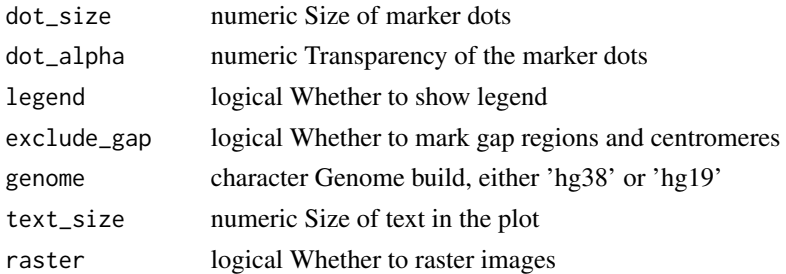

#### Value

ggplot Plot of pseudobulk HMM profile

#### Examples

p = plot\_psbulk(bulk\_example)

pre\_likelihood\_hmm *HMM object for unit tests*

#### Description

HMM object for unit tests

#### Usage

pre\_likelihood\_hmm

#### Format

An object of class list of length 10.

ref\_hca *reference expression magnitudes from HCA*

#### Description

reference expression magnitudes from HCA

#### Usage

ref\_hca

#### Format

An object of class matrix (inherits from array) with 24756 rows and 12 columns.

<span id="page-17-0"></span>

reference expression counts from HCA

#### Usage

ref\_hca\_counts

#### Format

An object of class matrix (inherits from array) with 24857 rows and 12 columns.

run\_allele\_hmm\_s5 *Run a 5-state allele-only HMM - two theta levels*

#### Description

Run a 5-state allele-only HMM - two theta levels

#### Usage

```
run_allele_hmm_s5(
 pAD,
 DP,
 p_s,
  t = 1e-05,
  theta_min = 0.08,
 gamma = 20,
 prior = NULL,
  ...
)
```
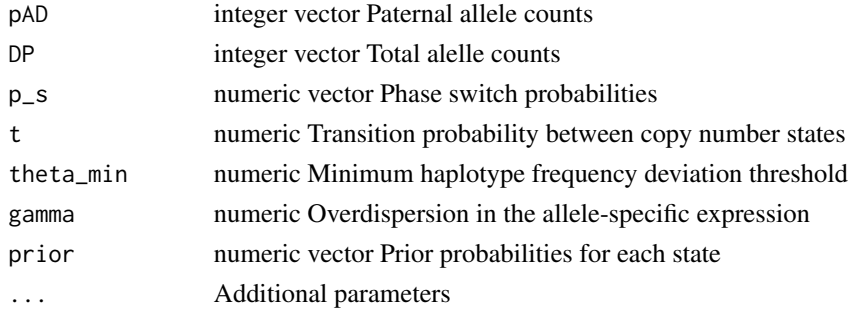

<span id="page-18-0"></span>run\_joint\_hmm\_s15 19

## Value

character vector Decoded states

#### Examples

```
with(bulk_example, {
   run_allele_hmm_s5(pAD = pAD, DP = DP, R = R, p_s = p_s, theta_min = 0.08, gamma = 30)
})
```
run\_joint\_hmm\_s15 *Run 15-state joint HMM on a pseudobulk profile*

## Description

Run 15-state joint HMM on a pseudobulk profile

#### Usage

```
run_joint_hmm_s15(
  pAD,
 DP,
 p_s,
 Y_obs = 0,
 lambda_ref = 0,
  d\_total = 0,
  theta_min = 0.08,
  theta_neu = 0,
 bal\_env = TRUE,phi\_del = 2^(-0.25),
 phi_{20}(0.25),
 phi_bamp = phi_amp,
 phi_bdel = phi_del,
 mu = 0,
 sig = 1,
  r = 0.015,
  t = 1e-05,
  gamma = 18,
 prior = NULL,
 exp_only = FALSE,
 allele_only = FALSE,
 classify_allele = FALSE,
 debug = FALSE,
  ...
)
```
#### Arguments

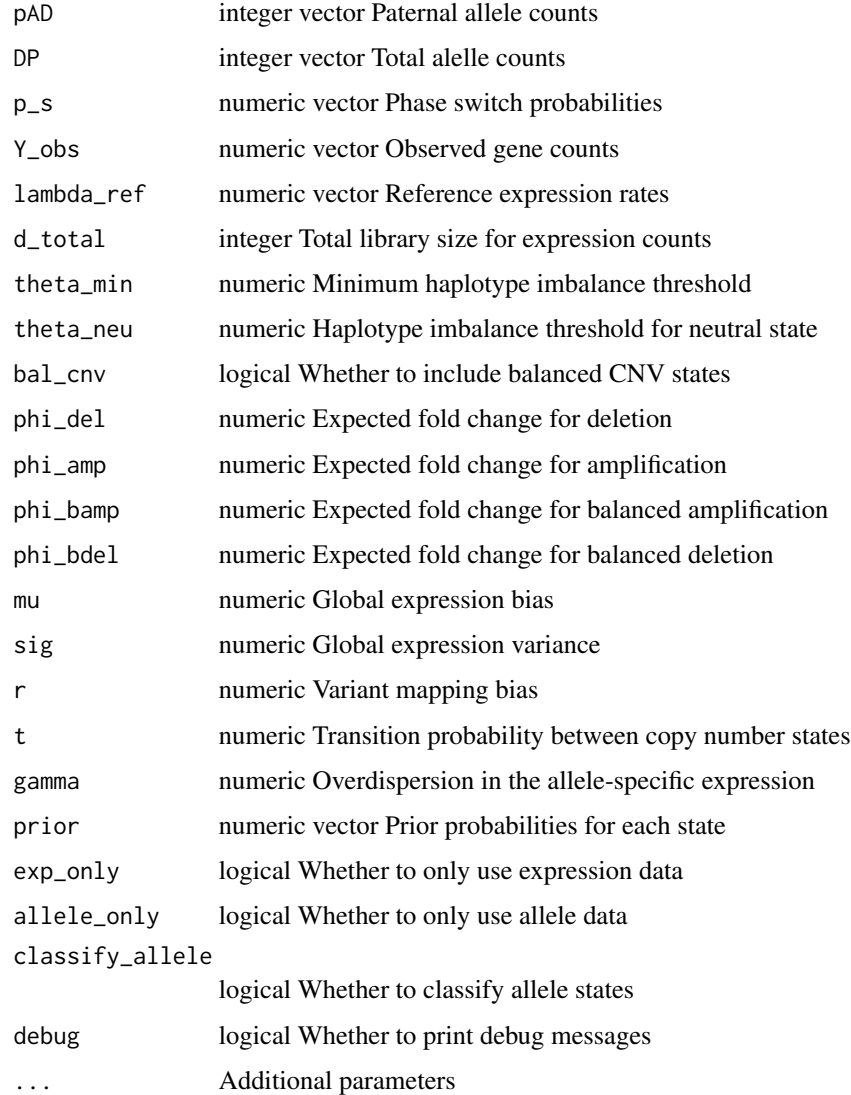

## Value

character vector Decoded states

## Examples

```
with(bulk_example, {
   run\_joint\_hmm\_s15(pAD = pAD, DP = DP, p_s = p_s, Y\_obs = Y\_obs, lambda\_ref = lambda\_ref,d_{total} = na.omit(unique(d_{obs})), mu = mu, sig = sig, t = 1e-5, gamma = 30, theta_min = 0.08)
})
```
<span id="page-20-0"></span>

example CNV segments dataframe

#### Usage

segs\_example

#### Format

An object of class data.table (inherits from data.frame) with 27 rows and 30 columns.

vcf\_meta *example VCF header*

## Description

example VCF header

#### Usage

vcf\_meta

#### Format

An object of class character of length 65.

# <span id="page-21-0"></span>Index

∗ datasets acen\_hg19, [2](#page-1-0) acen\_hg38, [3](#page-2-0) bulk\_example, [5](#page-4-0) chrom\_sizes\_hg19, [6](#page-5-0) chrom\_sizes\_hg38, [6](#page-5-0) df\_allele\_example, [7](#page-6-0) gaps\_hg19, [9](#page-8-0) gaps\_hg38, [10](#page-9-0) gene\_counts\_example, [10](#page-9-0) gtf\_hg19, [12](#page-11-0) gtf\_hg38, [12](#page-11-0) gtf\_mm10, [13](#page-12-0) pre\_likelihood\_hmm, [17](#page-16-0) ref\_hca, [17](#page-16-0) ref\_hca\_counts, [18](#page-17-0) segs\_example, [21](#page-20-0) vcf\_meta, [21](#page-20-0) acen\_hg19, [2](#page-1-0) acen\_hg38, [3](#page-2-0) analyze\_allele, [3](#page-2-0) analyze\_joint, [4](#page-3-0) bulk\_example, [5](#page-4-0) chrom\_sizes\_hg19, [6](#page-5-0) chrom\_sizes\_hg38, [6](#page-5-0) dbbinom, [6](#page-5-0) df\_allele\_example, [7](#page-6-0) dpoilog, [7](#page-6-0) fit\_lnpois\_cpp, [8](#page-7-0) forward\_back\_allele, [9](#page-8-0) gaps\_hg19, [9](#page-8-0) gaps\_hg38, [10](#page-9-0) gene\_counts\_example, [10](#page-9-0)

get\_allele\_bulk, [10](#page-9-0)

get\_bulk, [11](#page-10-0)

gtf\_hg19, [12](#page-11-0) gtf\_hg38, [12](#page-11-0) gtf\_mm10, [13](#page-12-0) l\_bbinom, [14](#page-13-0) l\_lnpois, [15](#page-14-0) likelihood\_allele, [13](#page-12-0) logSumExp, [14](#page-13-0) plot\_bulks, [15](#page-14-0) plot\_psbulk, [16](#page-15-0) pre\_likelihood\_hmm, [17](#page-16-0) ref\_hca, [17](#page-16-0) ref\_hca\_counts, [18](#page-17-0) run\_allele\_hmm\_s5, [18](#page-17-0) run\_joint\_hmm\_s15, [19](#page-18-0) segs\_example, [21](#page-20-0) vcf\_meta, [21](#page-20-0)